Подписано электронной подписью:<br>Вержицкий Данил Григорьевич<br>Должность: Директор КГПИ ФГБОУ ВО «КемГУ»<br>Дата и время: 2024-02-21 00:00:00<br>471086fad29a3b30e244c728abc3661ab35c9d50210dcf0e75e03a5b6fdf6436

МИНИСТЕРСТВО НАУКИ И ВЫСШЕГО ОБРАЗОВАНИЯ РОССИЙСКОЙ ФЕДЕРАЦИИ Федеральное государственное бюджетное образовательное учреждение высшего образования «КЕМЕРОВСКИЙ ГОСУДАРСТВЕННЫЙ УНИВЕРСИТЕТ» Кузбасский гуманитарно-педагогический институт Факультет психологии и педагогики

> УТВЕРЖДАЮ Декан ФПП Л. Я. Лозован «23» марта 2023 г.

### Рабочая программа дисциплины К.М.02.04 Информационные системы и цифровые сервисы в профессиональной деятельности

Направление подготовки 44.03.01 Педагогическое образование

### Направленность (профиль) подготовки Начальное образование

Программа бакалавриата

Квалификация выпускника бакалавр

> Форма обучения Заочная

> Год набора 2022

Новокузнецк 2023

#### **Лист внесения изменений в РПД К.М.02.04 Информационные системы и цифровые сервисы в профессиональной деятельности**

#### **Переутверждение на учебный год:**

на 2023 / 2024 учебный год

утверждена Ученым советом факультета психологии и педагогики (протокол Ученого совета факультета № 9 от 23.03.2023 г.)

Одобрена на заседании методической комиссии факультета психологии и педагогики (протокол методической комиссии факультета № 6 от 22.03.2023 г.)

Одобрена на заседании обеспечивающей кафедры (протокол заседания кафедры № 7 от 02.03.2023 г.), зав. кафедрой проф. Елькина О.Ю.

# **Оглавление**

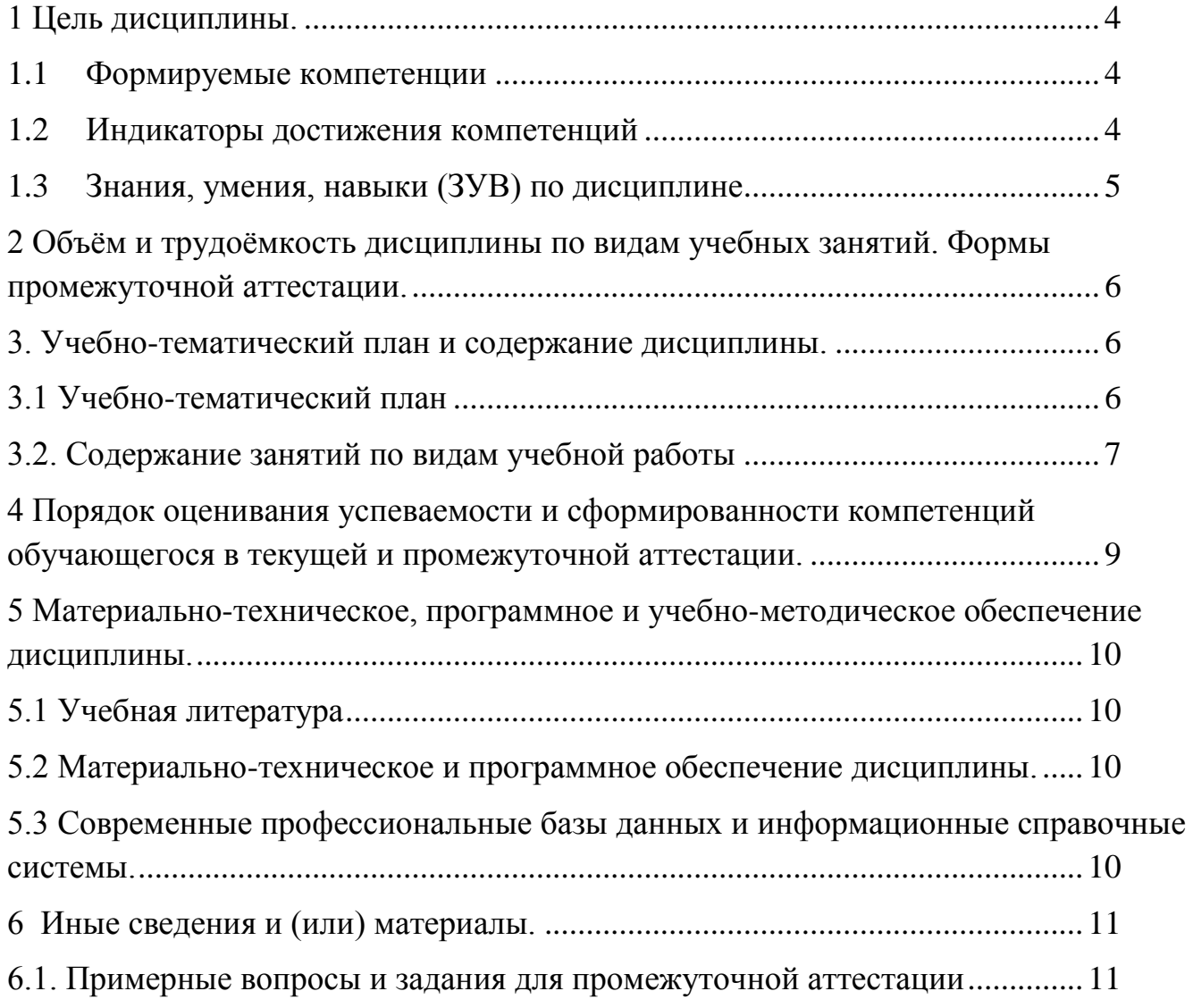

### <span id="page-3-0"></span>1 Цель дисциплины.

В результате освоения данной дисциплины у обучающегося должны быть сформированы компетенции основной профессиональной образовательной программы бакалавриата (далее - $O\Pi$  $O\Pi$ ):

ОПК-9 Способен понимать принципы работы современных информационных технологий и использовать их для решения задач профессиональной деятельности.

Содержание компетенций как планируемых результатов обучения по дисциплине см. таблицы 1 и 2.

### <span id="page-3-1"></span>1.1 Формируемые компетенции

Таблица 1 - Формируемые дисциплиной компетенции

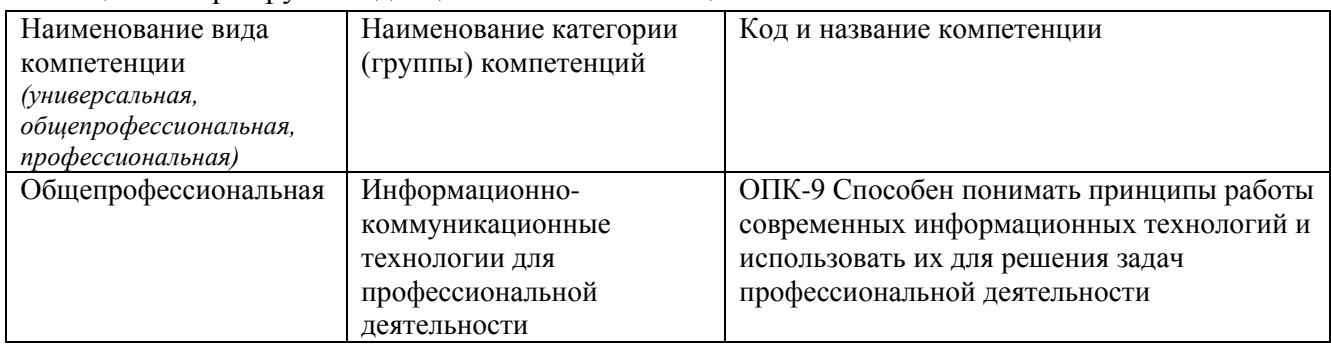

# <span id="page-3-2"></span>1.2 Индикаторы достижения компетенций

Таблица 2 - Индикаторы достижения компетенций, формируемые дисциплиной

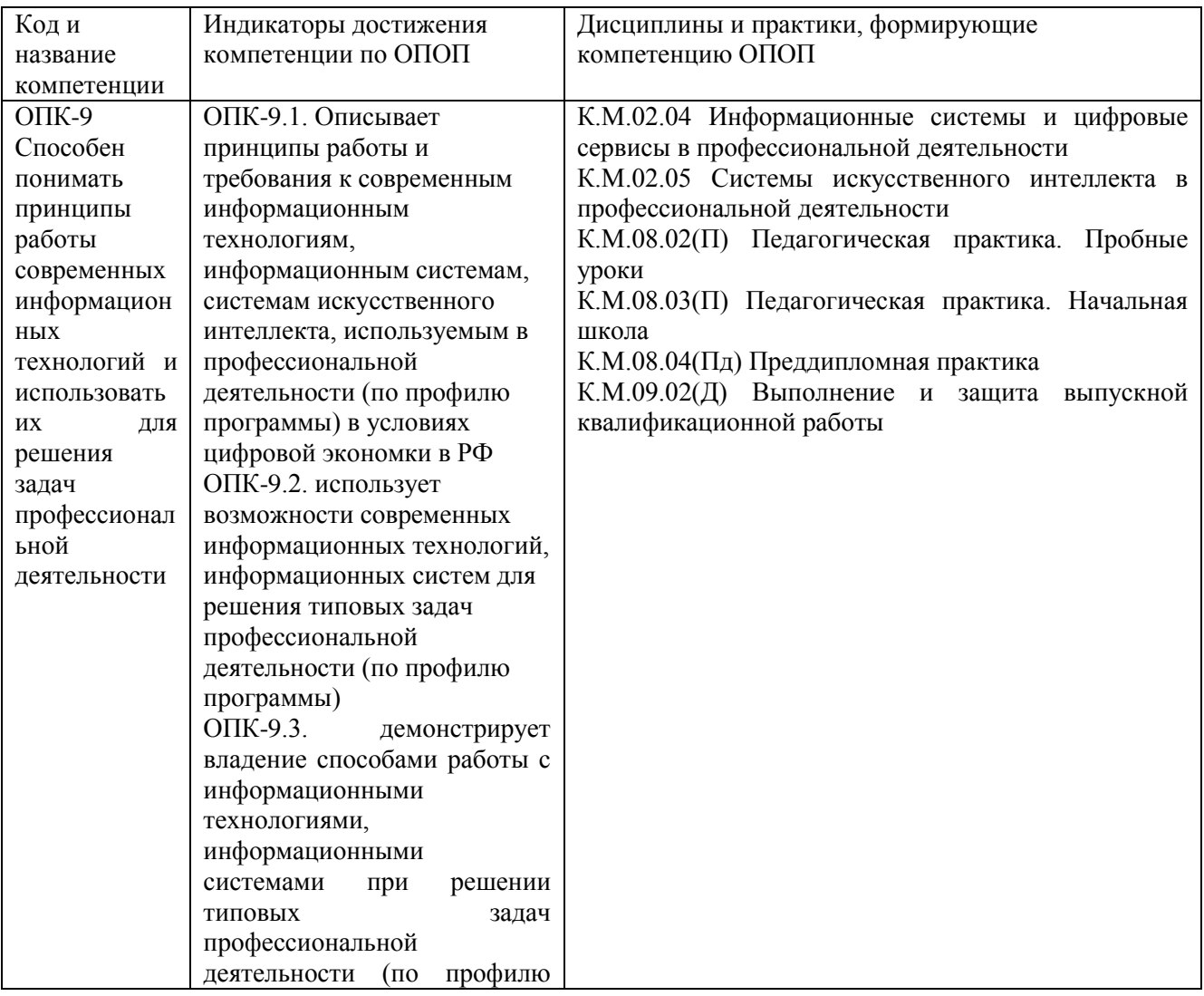

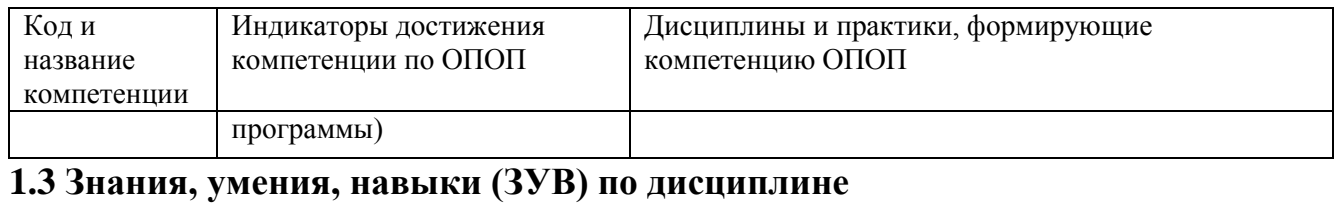

<span id="page-4-0"></span>Таблица 3 - Знания, умения, навыки, формируемые дисциплиной

<span id="page-4-1"></span>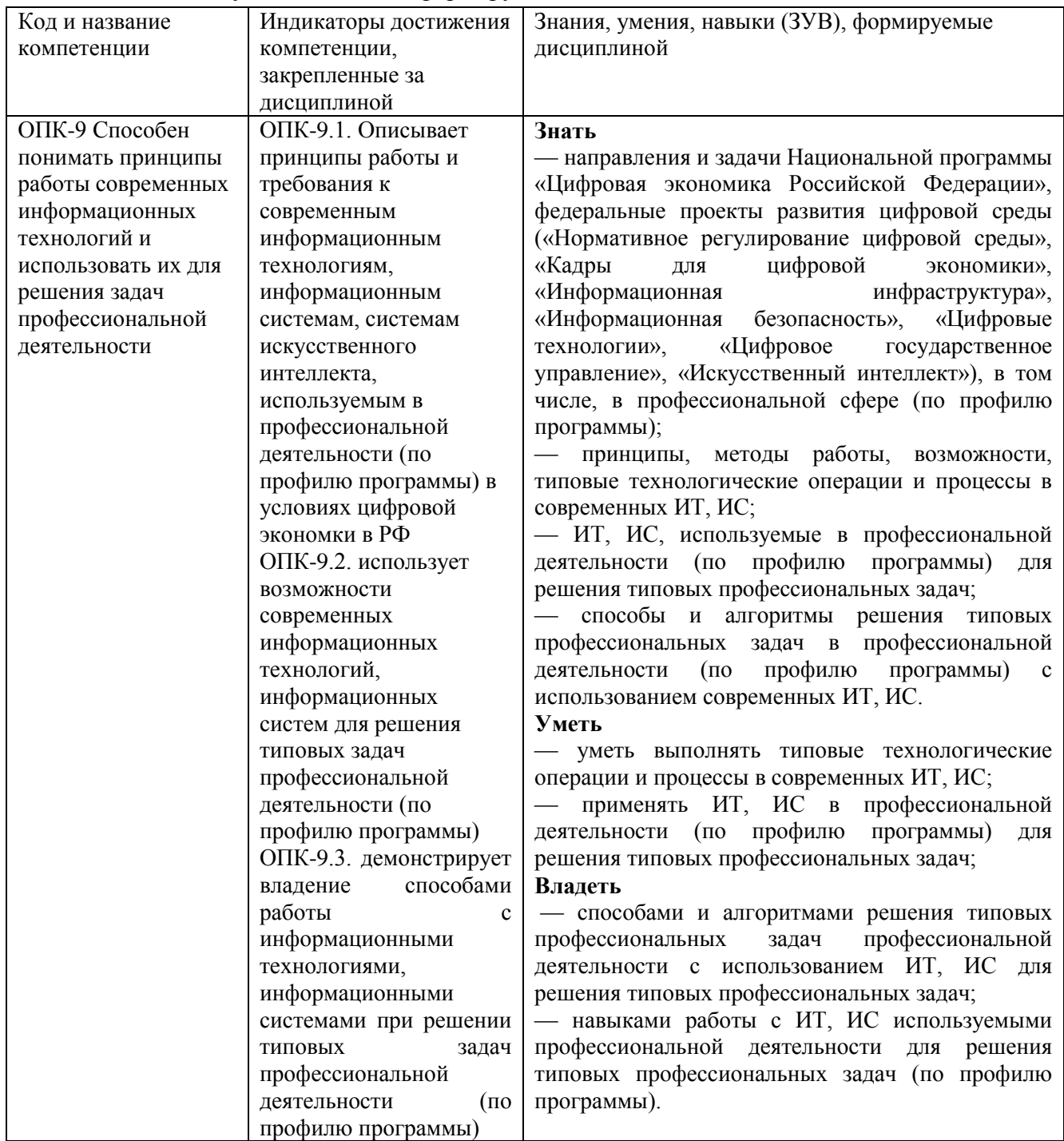

# **2 Объём и трудоёмкость дисциплины по видам учебных занятий.**

# **Формы промежуточной аттестации.**

Таблица 4 – Объем и трудоемкость дисциплины по видам учебных занятий

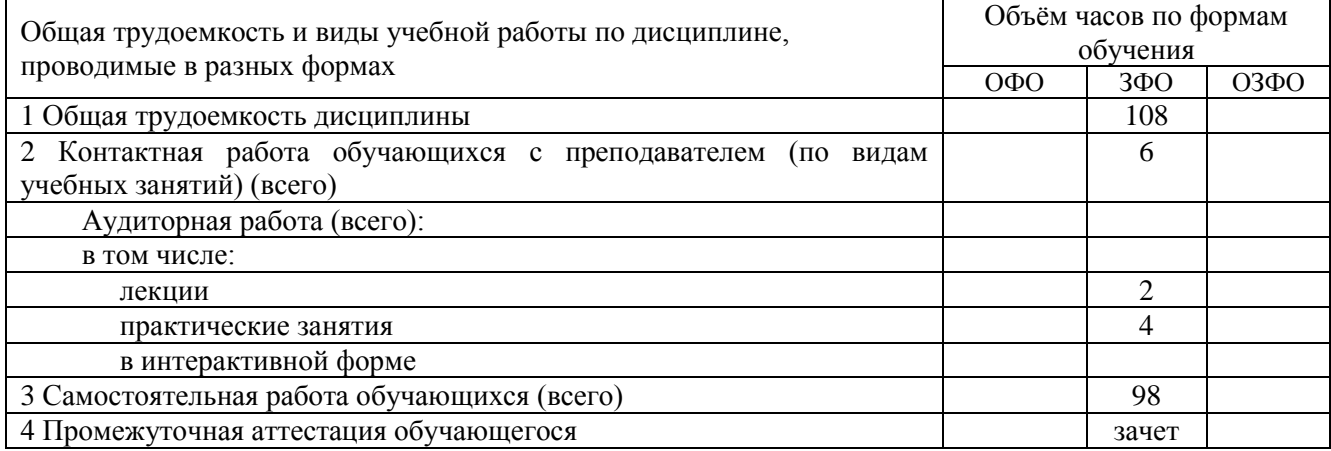

# <span id="page-5-0"></span>**3. Учебно-тематический план и содержание дисциплины.**

### **3.1 Учебно-тематический план**

Таблица 5 - Учебно-тематический план

<span id="page-5-1"></span>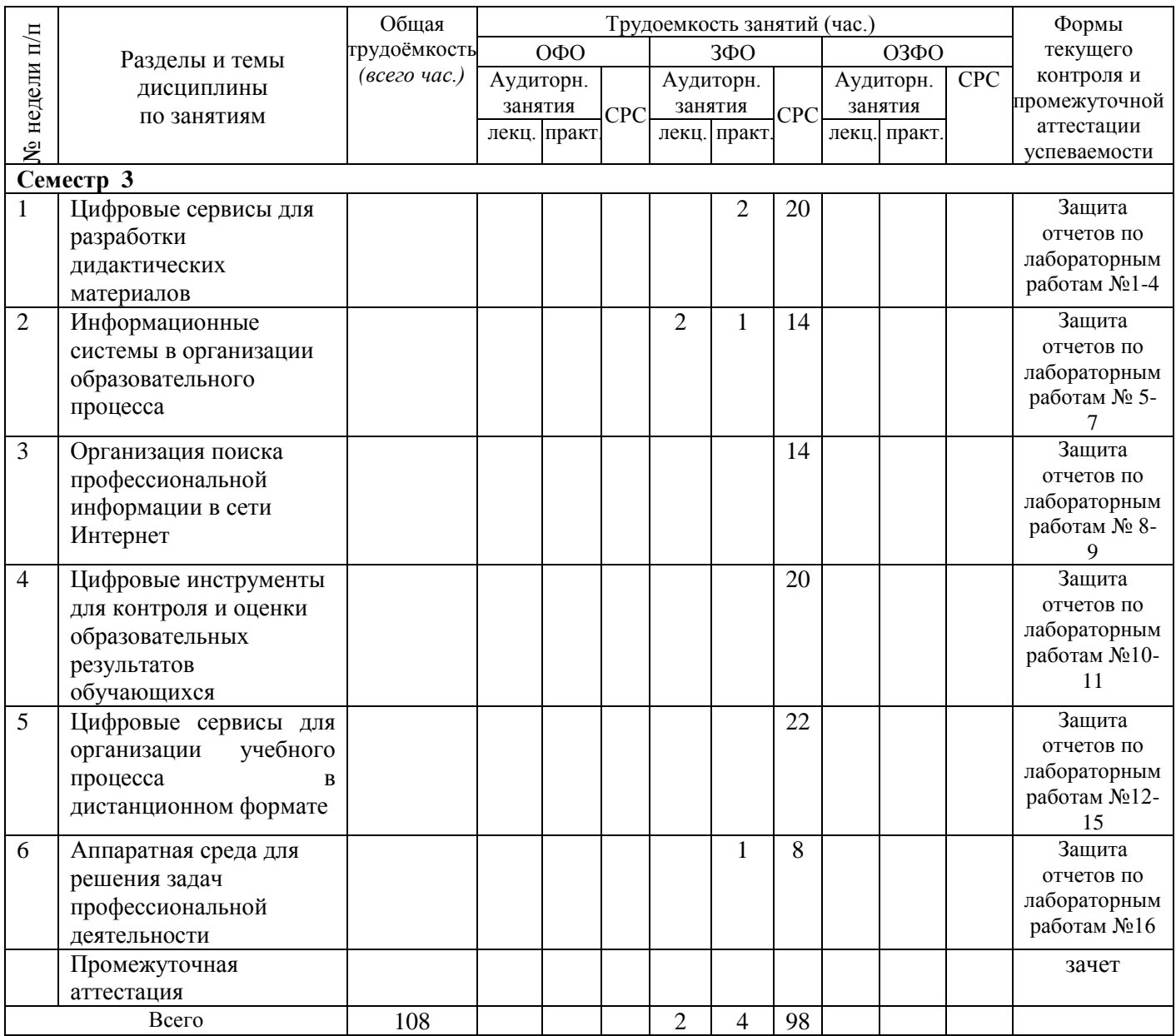

# <span id="page-6-0"></span>**3.2. Содержание занятий по видам учебной работы**

Таблица 6 – Содержание дисциплины

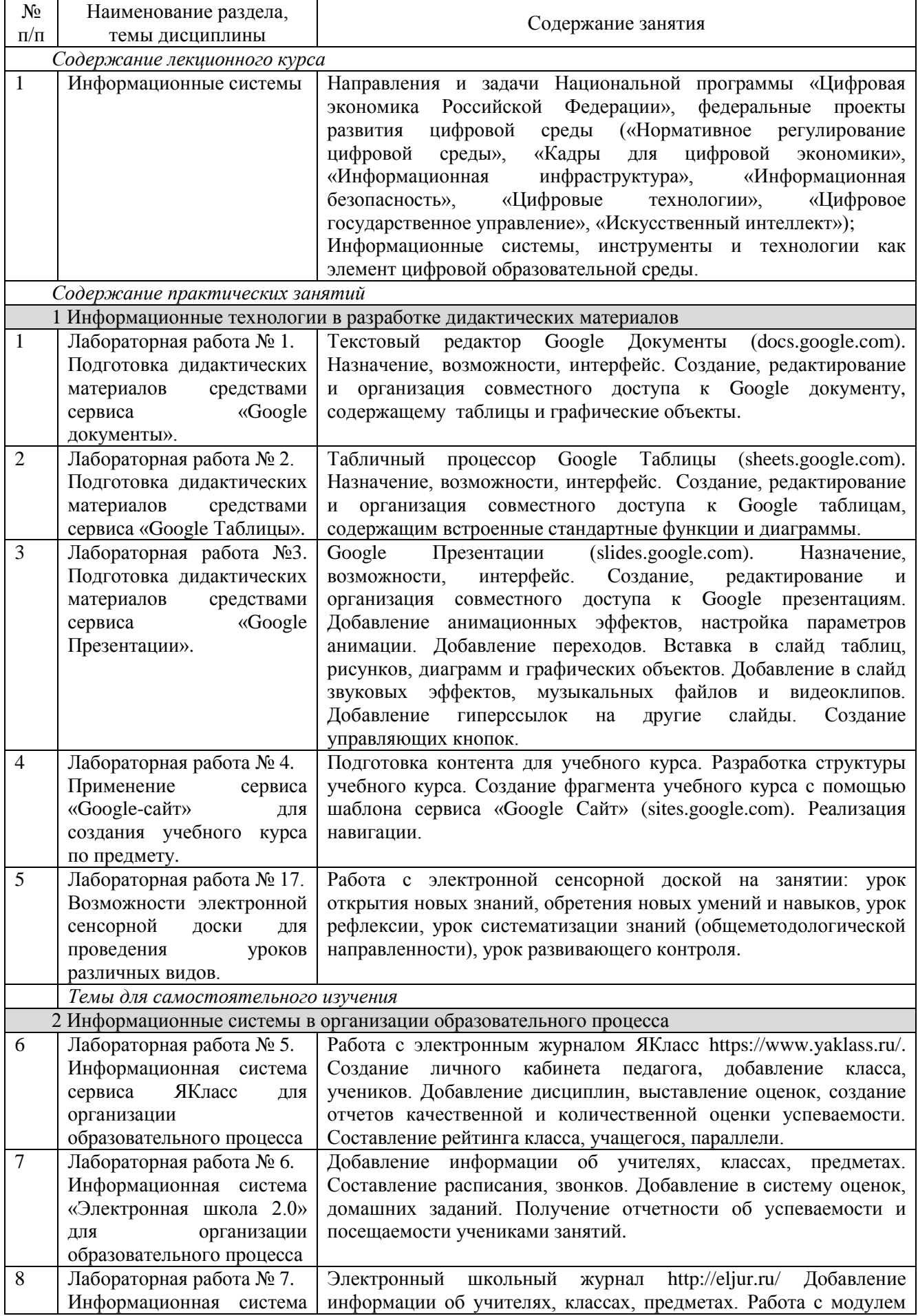

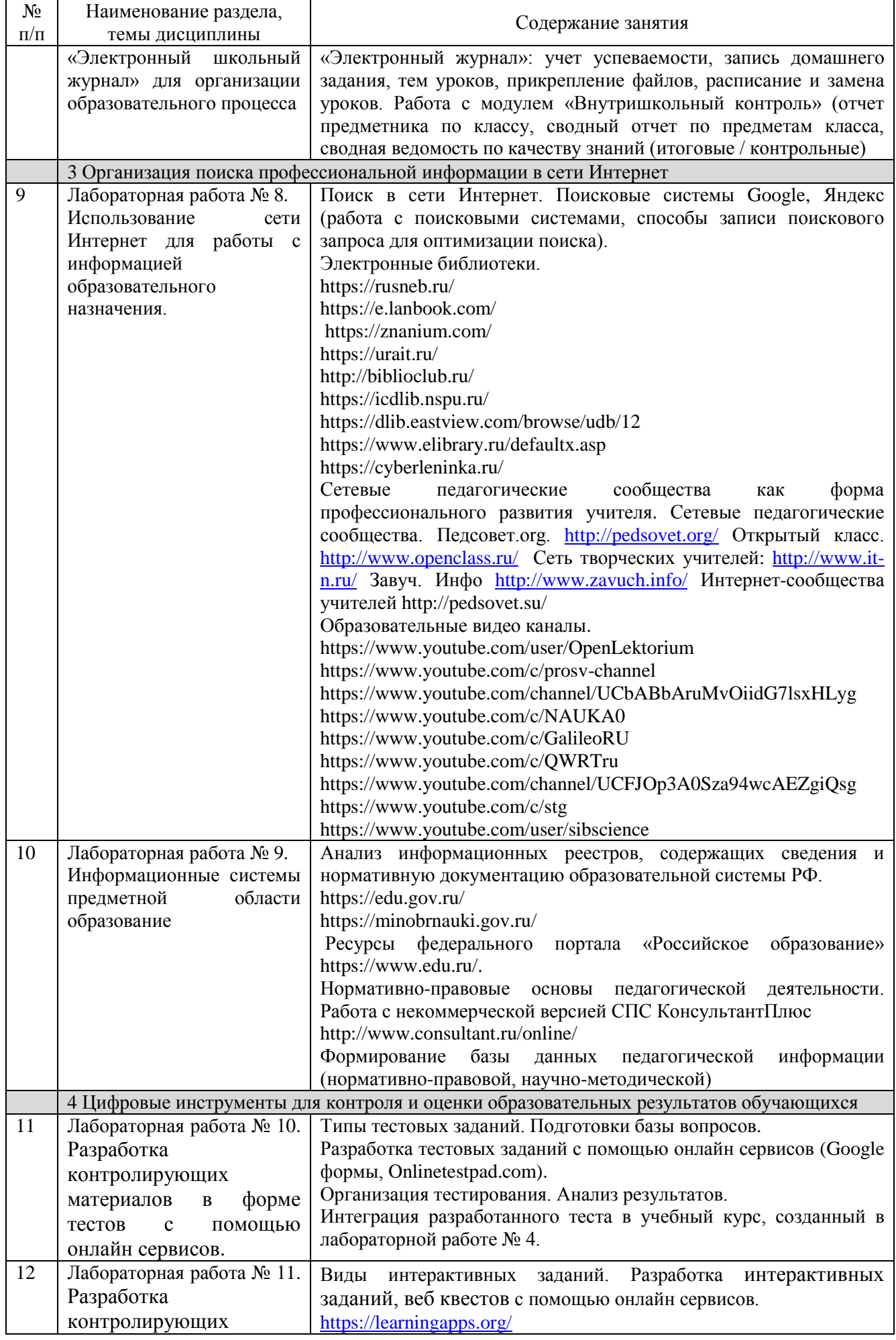

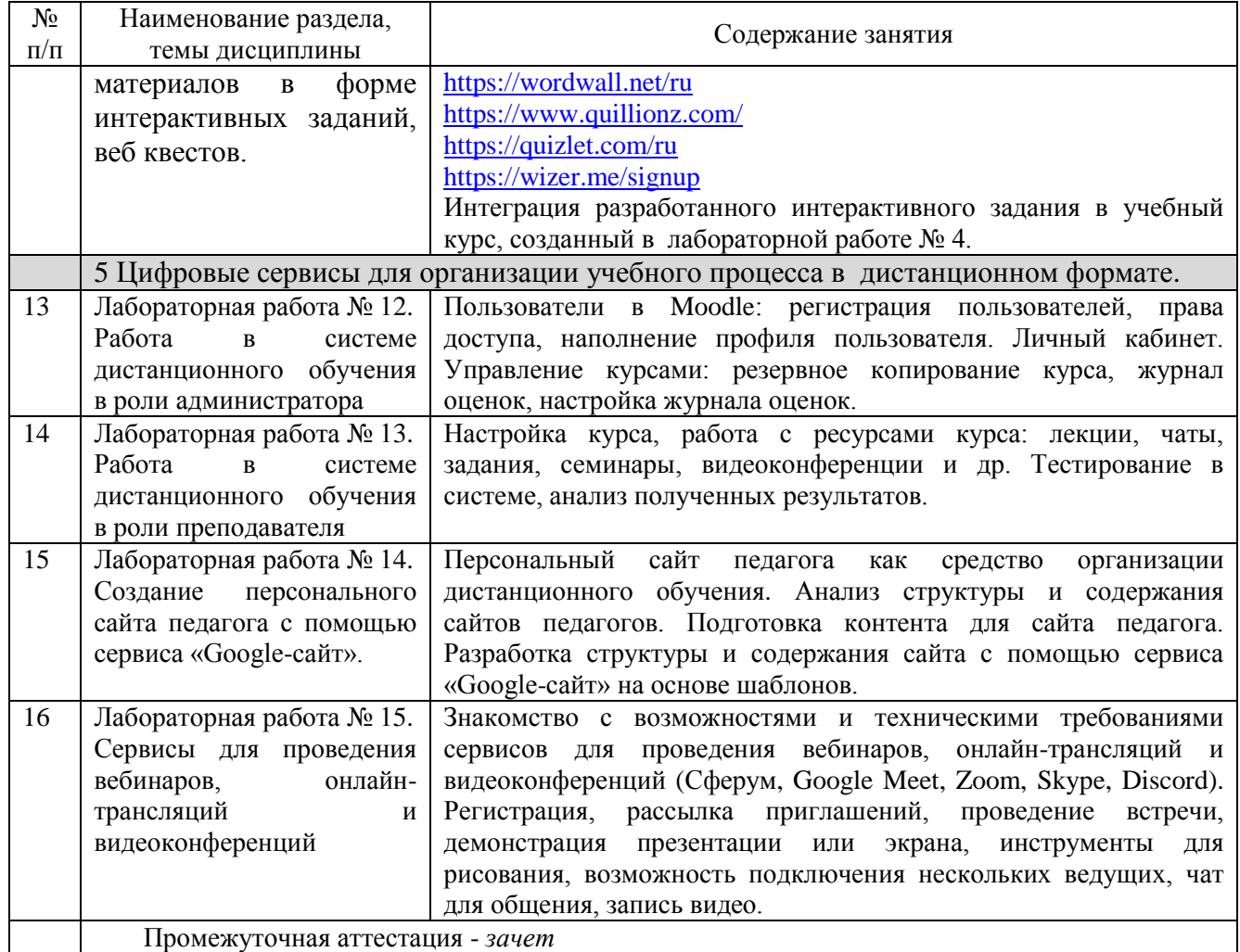

# <span id="page-8-0"></span>**4 Порядок оценивания успеваемости и сформированности компетенций обучающегося в текущей и промежуточной аттестации.**

Для положительной оценки по результатам освоения дисциплины обучающемуся необходимо выполнить все установленные виды учебной работы. Оценка результатов работы обучающегося в баллах (по видам) приведена в таблице 7.

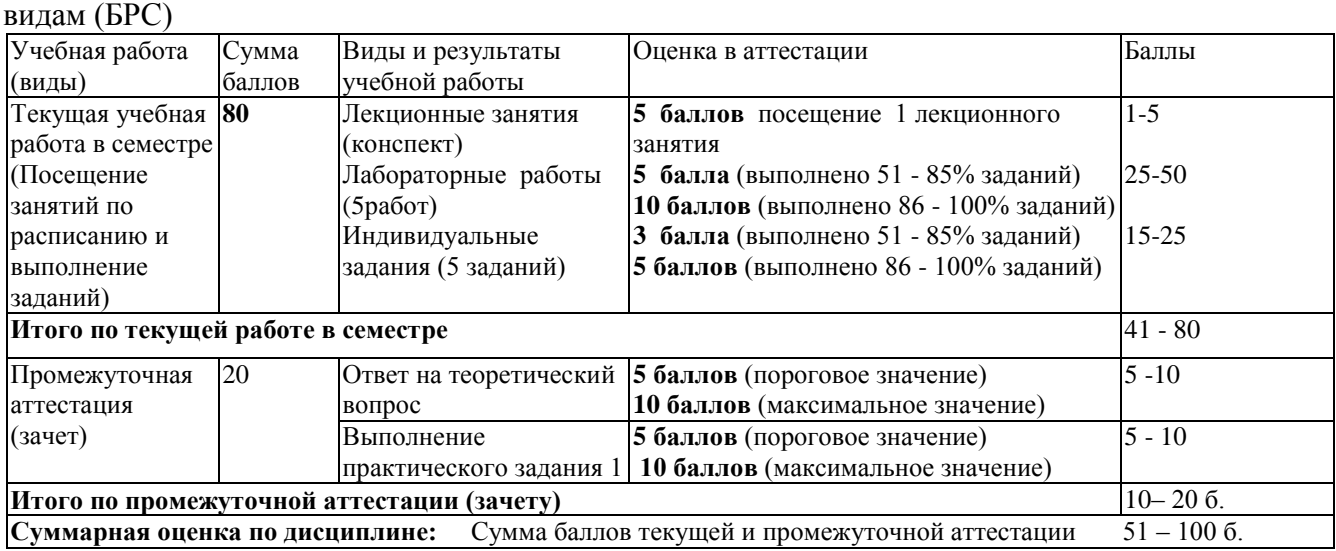

Таблица 7 - Балльно-рейтинговая оценка результатов учебной работы обучающихся по

В промежуточной аттестации оценка выставляется в ведомость в 100-балльной шкале и в буквенном эквиваленте (таблица 8)

Таблица 8 – Соотнесение 100-балльной шкалы и буквенного эквивалента оценки

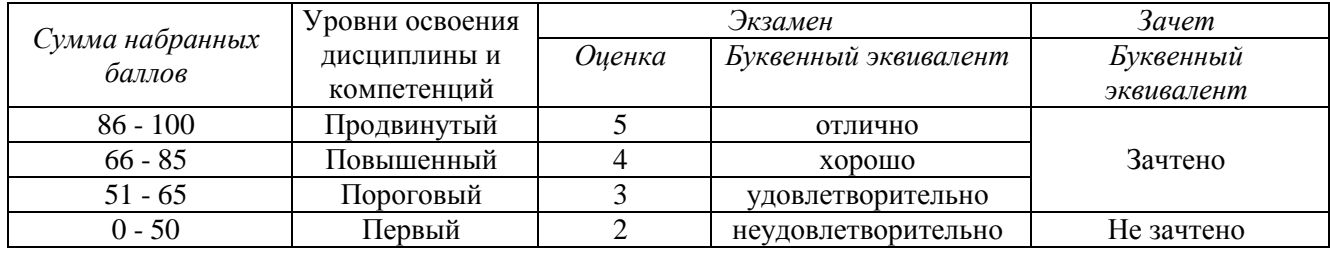

# <span id="page-9-0"></span>**5 Материально-техническое, программное и учебнометодическое обеспечение дисциплины.**

# **5.1 Учебная литература**

### **Основная учебная литература**

<span id="page-9-1"></span>1. Информационные технологии в педагогической деятельности : учебное пособие / составители О. П. Панкратова [и др.]. — Ставрополь: СКФУ, 2015. — 226 с. – URL: <https://e.lanbook.com/book/155375> (дата обращения: 20.01.2022). — Текст: электронный.

2. Минин, А. Я. Информационные технологии в образовании: учебное пособие / А. Я. Минин. — Москва: МПГУ, 2016. — 148 с. — ISBN 978-5-4263-0464-2. // Лань: электроннобиблиотечная система. — URL: [https://e.lanbook.com/book/106027.](https://e.lanbook.com/book/106027) (дата обращения: 20.01.2022). — Текст: электронный.

### **Дополнительная учебная литература**

Грибанова-Подкина, М. Ю. Использование информационно-коммуникационных технологий и электронных ресурсов в образовательном пространстве : учебное пособие / М. Ю. Грибанова-Подкина. — Саратов : СГУ, 2020. — 64 с. — ISBN 978-5-292-04668-4. — Текст : электронный – URL: <https://e.lanbook.com/book/194739> (дата обращения: 20.01.2022). — Текст: электронный.

Диков, А. В. Социальные медиасервисы в образовании : монография / А. В. Диков. — Санкт-Петербург: Лань, 2020. — 204 с. — ISBN 978-5-8114-4741-1. — Текст : электронный // Лань электронно-библиотечная система. — URL: <https://e.lanbook.com/book/140771> (дата обращения: 20.01.2022). — Текст: электронный.

Фабрикантова, Е. В. Современные информационные технологии в образовании: учебное пособие / Е. В. Фабрикантова. — Оренбург: ОГПУ, 2017. — 84 с. — ISBN 978-5-85859-656-1. // Лань: электронно-библиотечная система. — URL: [https://e.lanbook.com/book/100916.](https://e.lanbook.com/book/100916) (дата обращения: 20.01.2022). — Текст: электронный.

### <span id="page-9-2"></span>**5.2 Материально-техническое и программное обеспечение дисциплины.**

Учебные занятия по дисциплине проводятся в учебных аудиториях КГПИ КемГУ:

<span id="page-9-3"></span>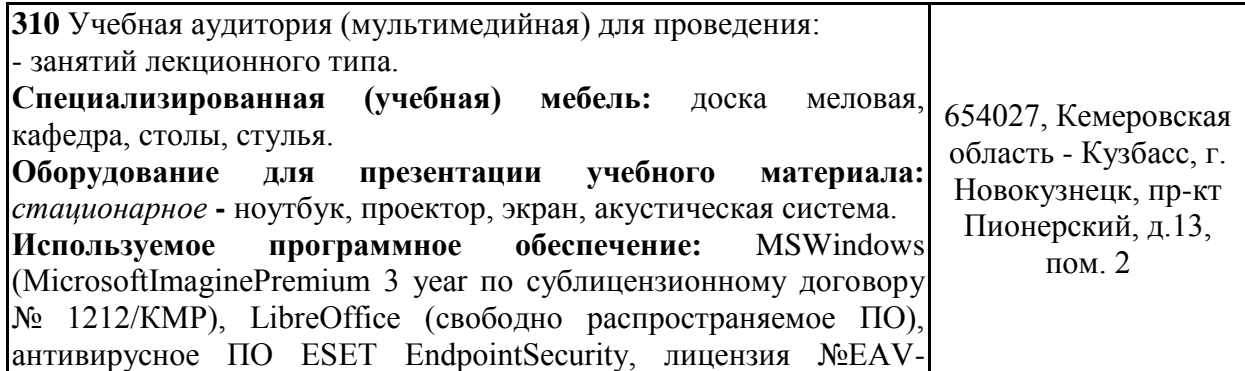

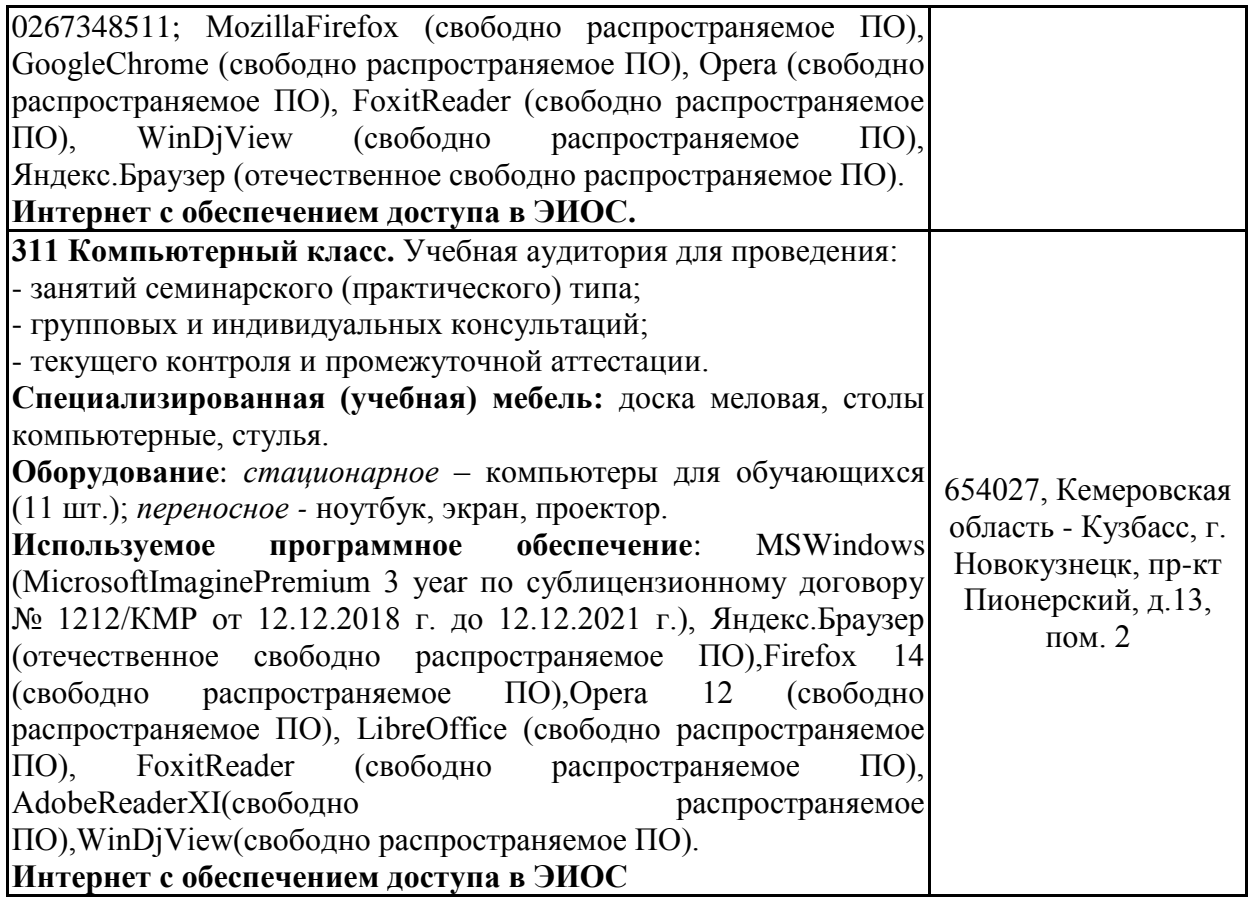

# **5.3 Современные профессиональные базы данных и информационные справочные системы.**

### **Перечень СПБД и ИСС по дисциплине**

Педагогической сообщество - URL:<http://pedsovet.su/>

СПС КонсультантПлюс – URL:<http://www.consultant.ru/online/>

Официальный интернет-ресурс Минпросвещения России – URL: <https://docs.edu.gov.ru/>

База книг и публикаций Электронной библиотеки «Наука и Техника» - URL: [http://www.n-t.ru](http://www.n-t.ru/)

Библиотека свободно доступных материалов по информационным технологиям на русском языке CITForum.ru – URL: [http://citforum.ru](http://citforum.ru/)

### <span id="page-10-0"></span>**6 Иные сведения и (или) материалы.**

### **6.1. Примерные вопросы и задания для промежуточной аттестации Таблица 9 - Примерные теоретические вопросы и практические задания к зачету**

<span id="page-10-1"></span>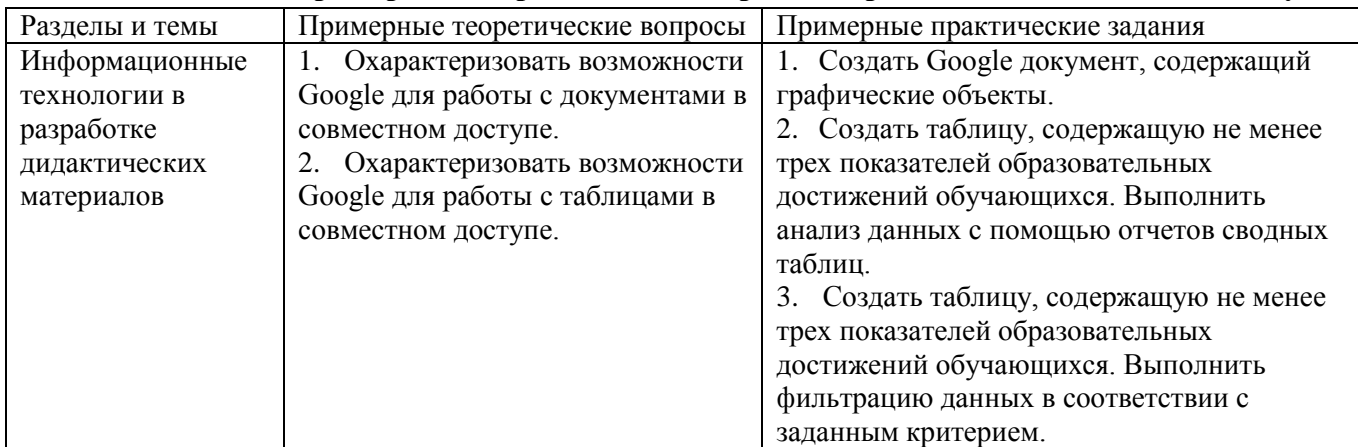

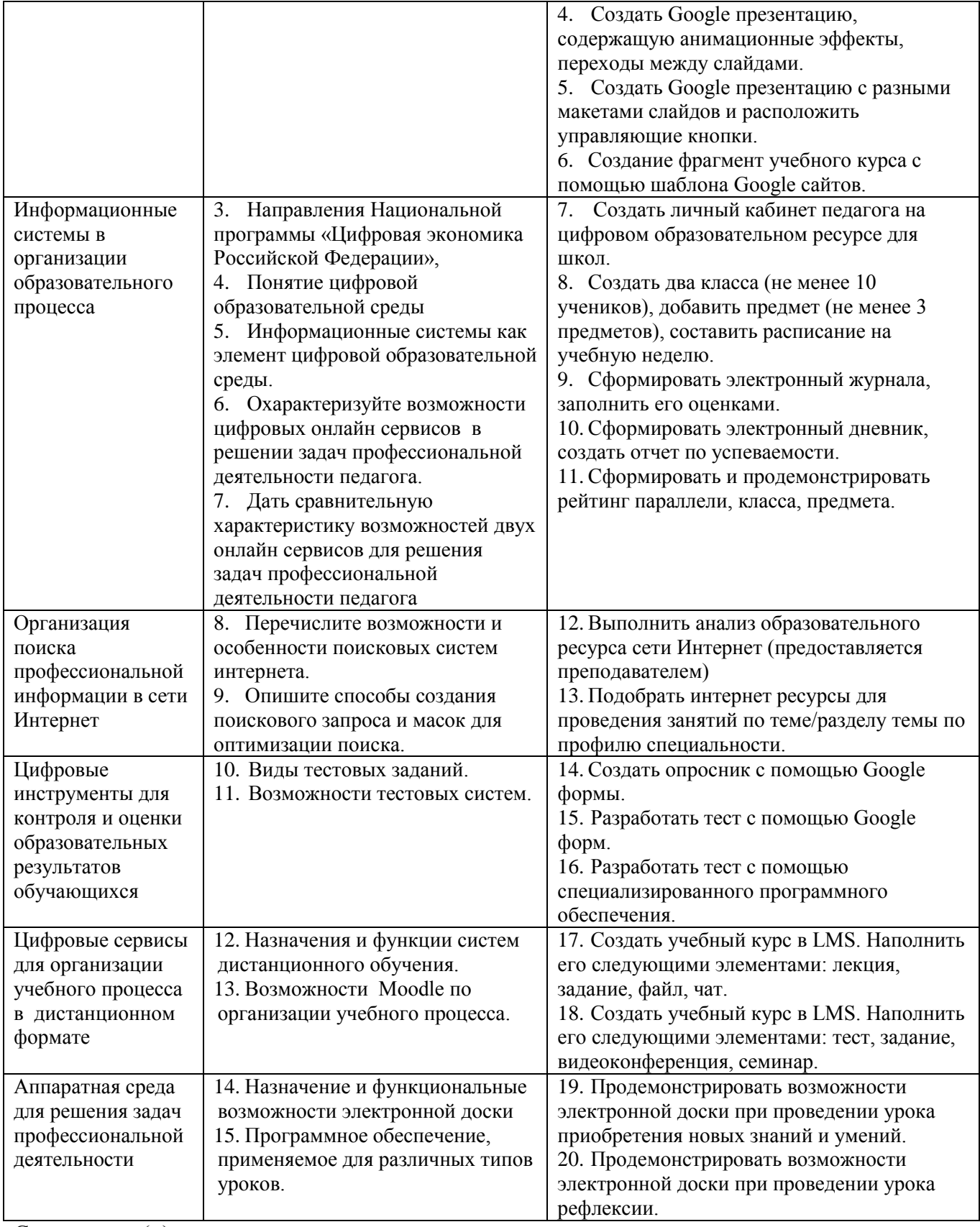

Составитель (и):

Сликишина И.В., канд.пед.наук, доцент\_\_\_\_\_\_\_\_\_\_\_\_\_\_\_\_\_\_\_\_\_\_\_\_\_\_\_\_ (*фамилия, инициалы и должность преподавателя (ей)*)

Дробахина А.Н., канд.пед.наук, доцент (*фамилия, инициалы и должность преподавателя (ей)*)